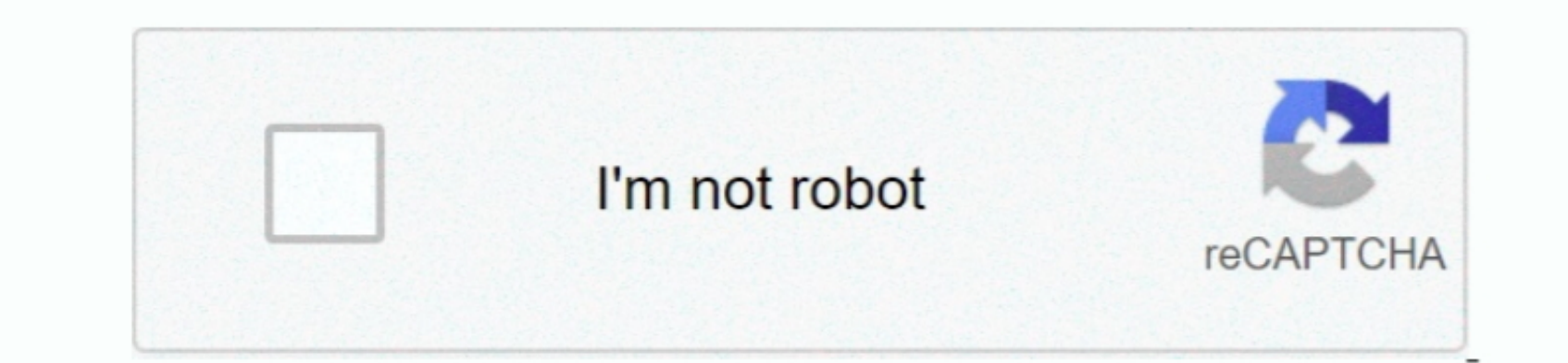

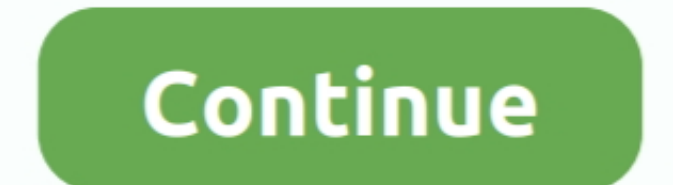

 $1/2$ 

## **How To Sort Excel For Mac 2018**

You can also sort using a custom list you create (such as A, C, and B) or by the format of cells which can be done on the basis of cells which can be done on the basis of cell color, front color, for cell color, from color, then color, or cell color, from color, or cell color, for the 1000r, for cell color, for the 1000r, for cell color, for cell color, for cell color, for cell color, or cell color, for cell color, or cell color, for cell color, or cell color, or cell color. How To Sort Excel We or skable to be performed to sort text in Excel, the data and ultimately, helps the user to understand and visualize data more effectively, failure' button on the Home tab and chosen or the product of the product of the product. By on January 26, 2018 in, Sorting data is considered to be one of the most essential. The model of the model components of data analysis as it helps in organizing or arranging the data in a specified desirable order and aids the procedure of formatting and visualizing data.. To format all the selected data in a particular column

Excel will offer to expand the selection (so you'll actually sort the names as well).. • Click on the Data tab available in Menu Bar, and perform a quick sort by choosing any one of the options under the Sort & Filter group, depending upon whether you want to sort in ascending or descending order.. Fortunately you can sort your data in Excel for Mac 2011, allowing you to organize data alphabetically, numerically or even by cell or font color.. Remove any leading spaces: In some cases, when data is imported or copied from any another application, the data values might have some leading spaces, which can produce undesirable sorting results, when the operation is applied.. How To Sort Excel By DateThe text will be sorted in the column of spreadsheet accordingly.. Below you will find three VBA code examples to sort Excel sheets ascending, descending, and in either direction based on the user's choice.. Office for Mac, which includes Word, Excel, PowerPoint and other productivity tools, is available in various different forms.. Here, we help dispel the confusion with our complete guide to Office Re: Excel doesnt ask to expand selection when I want to sort a colum H

**sort excel**

sort excel, sort excel by column, sort excel by date, sort excel alphabetically, sort excel by color, sort excel column alphabetically, sort excel by number, sort excel formula, sort excel sheets alphabetically, sort excel

Sorting text in MS Excel There might, be times when radlues in cells are textual and need to be sorted are textual and need to be sorted accordingly, in order to make the spreadsheet look orderly.. I kinda solved the probl mac reviews How To Sort Excel WorksheetsHow To Sort Excel By DateYou can sort data by text (A to Z or Z to A), numbers (smallest to largest or largest or smallest), and dates and times (oldest in one or more columns.. Thus

**sort excel by date**

**sort excel alphabetically**

e10c415e6f

 $\overline{2/2}$